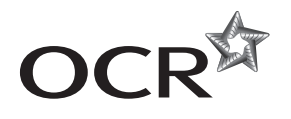

# Monday 2 June 2014 – Morning

## **AS GCE COMPUTING**

**F451/01** Computer Fundamentals

\*1083474836\* **EN ENGINEERING**  Candidates answer on the Question Paper.

**OCR supplied materials:** None

**Other materials required:** None

**Duration:** 1 hour 30 minutes

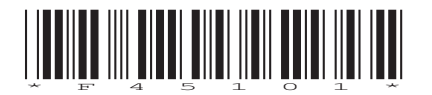

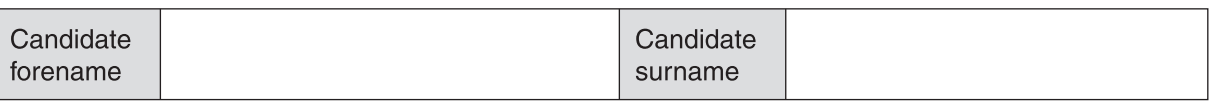

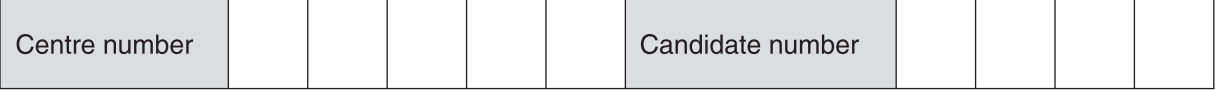

### **INSTRUCTIONS TO CANDIDATES**

- Write your name, centre number and candidate number in the boxes above. Please write clearly and in capital letters.
- Use black ink. HB pencil may be used for graphs and diagrams only.
- Answer **all** the questions.
- Read each question carefully. Make sure you know what you have to do before starting your answer.
- Write your answer to each question in the space provided. Additional paper may be used if necessary but you must clearly show your candidate number, centre number and question number(s).
- Do **not** write in the bar codes.

### **INFORMATION FOR CANDIDATES**

- The number of marks is given in brackets **[ ]** at the end of each question or part question.
- The total number of marks for this paper is **100**, the quality of written communication will be assessed where an answer requires a piece of extended writing.
- This document consists of **16** pages. Any blank pages are indicated.

 $\overline{2}$ 

#### $\mathbf{1}$ The office workers of a large company each use a stand-alone computer.

The company is considering networking the machines.

(a) (i) Describe what is meant by a LAN. (ii) State two advantages of having a LAN instead of a set of stand-alone machines. (b) Describe the following types of data transmission: Serial data transmission  $(i)$ (ii) Full duplex  (c) The finance manager needs to work on some files at home and also to assess new software for use in the finance department.

State three different storage devices that the finance manager would use and describe what each device would be used for.

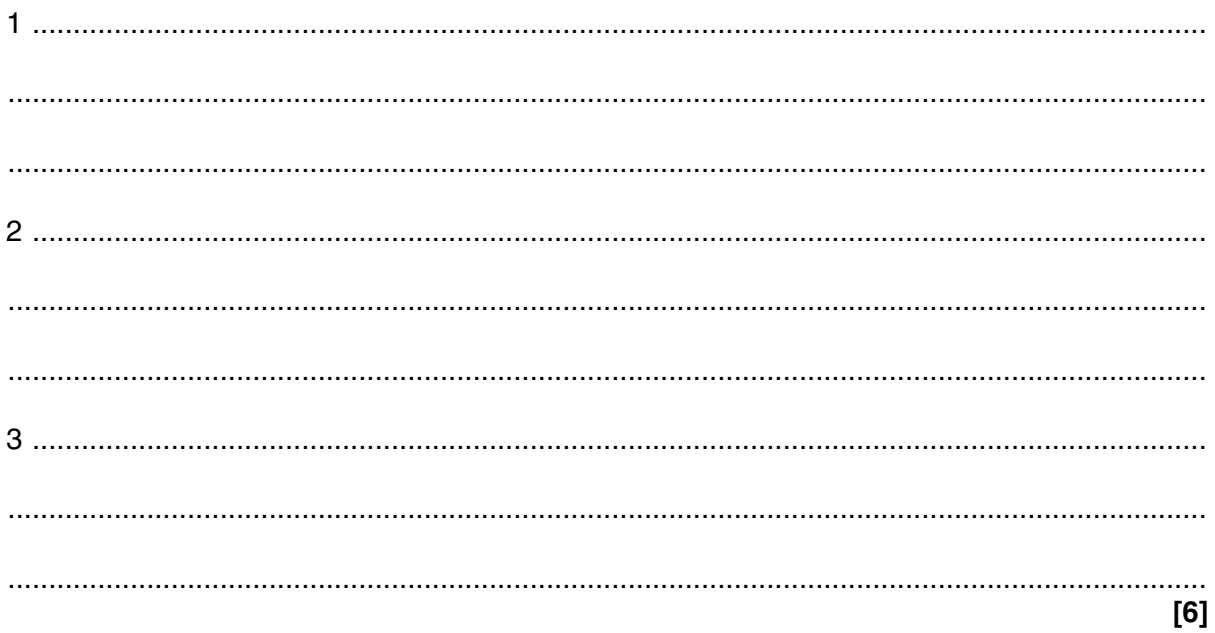

A supermarket uses a stock control system.

 $\overline{2}$ 

Details of products are stored on a stock database.

(a) The quantity of a particular product in stock is stored as a binary number using two bytes. There are 312 tins of beans left in stock.

How would this quantity be represented as a binary number in the computer?

- (b) The name of a product is stored using characters from the computer's character set.
	- $(i)$ Explain what is meant by the character set of a computer.

 $(ii)$ Explain how codes are used to represent a character set.

- (c) When details of a product are input to the system, the data must be verified and validated.
	- $(i)$ Verification is done using a double entry system.

Explain what is meant by verification using double entry.

© OCR 2014

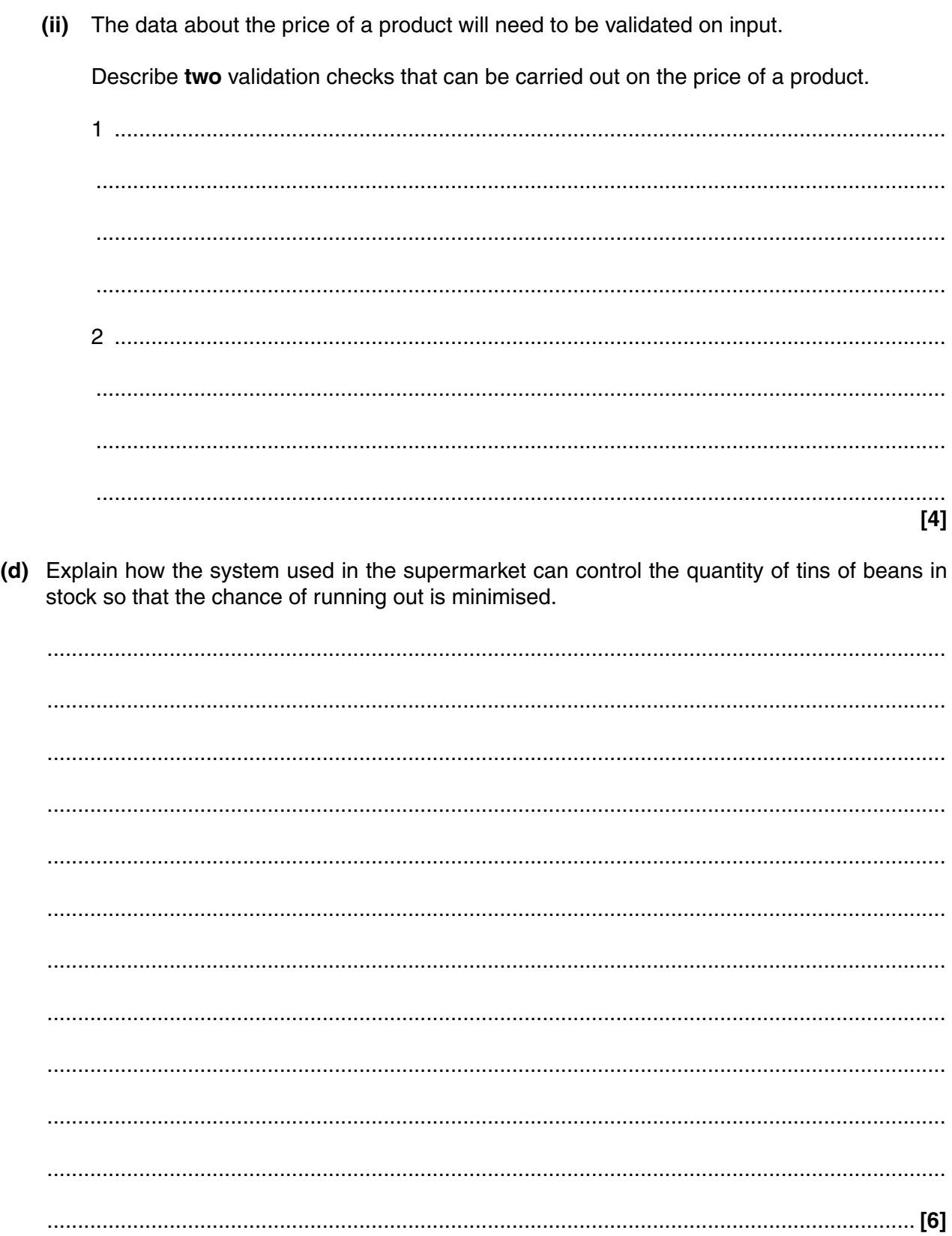

 $\overline{3}$ A systems analyst has been employed by a busy city library to produce a new computerised system.

Explain the stages of the systems life cycle that must be completed after the design stage and describe the documentation that the analyst must produce.

The quality of written communication will be assessed in your answer to this question.

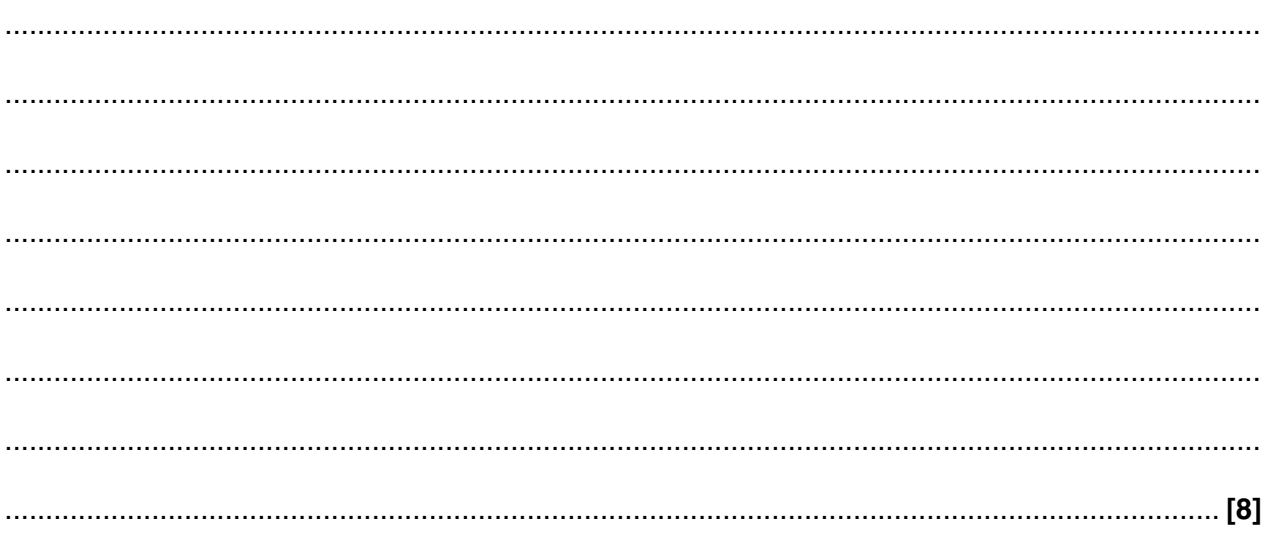

Question 4 begins on page 8

© OCR 2014

8

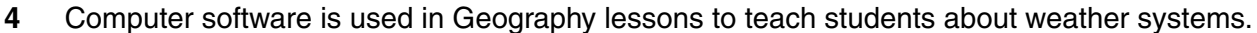

(a) (i) State the purpose of an input device in a computer system when using this software.

 $(ii)$ State the purpose of an output device in a computer system when using this software. (b) Describe how the following forms of output will be used by the software.  $(i)$ Animation  $(ii)$ Interactive presentation 

- A processor contains a number of special registers. 5
	- (a) Explain the need for the Current Instruction Register (CIR) and describe how the data which it holds is used.

(b) Name and describe three buses used to convey information between the special registers.  $[6]$ 

(a) A town council stores details of the people who live in the town. These details are stored in a  $6\phantom{a}$ database on a network. Some people are worried about the storage of their details.

Describe three methods that can be used to protect the data about people held in the town council's database.

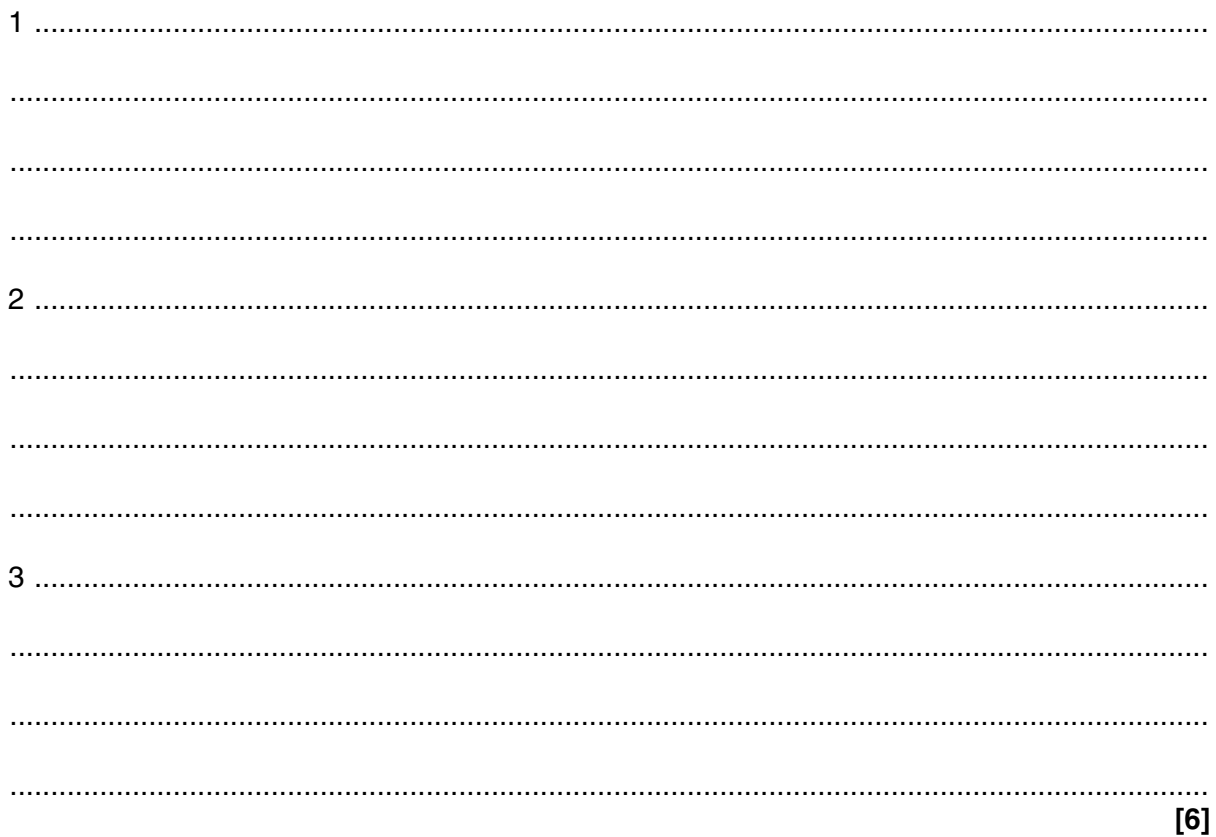

(b) The council uses a knowledge-based system to help in the planning of traffic flows.

State the four parts of any knowledge-based system and describe how each part relates to the planning of traffic flows.

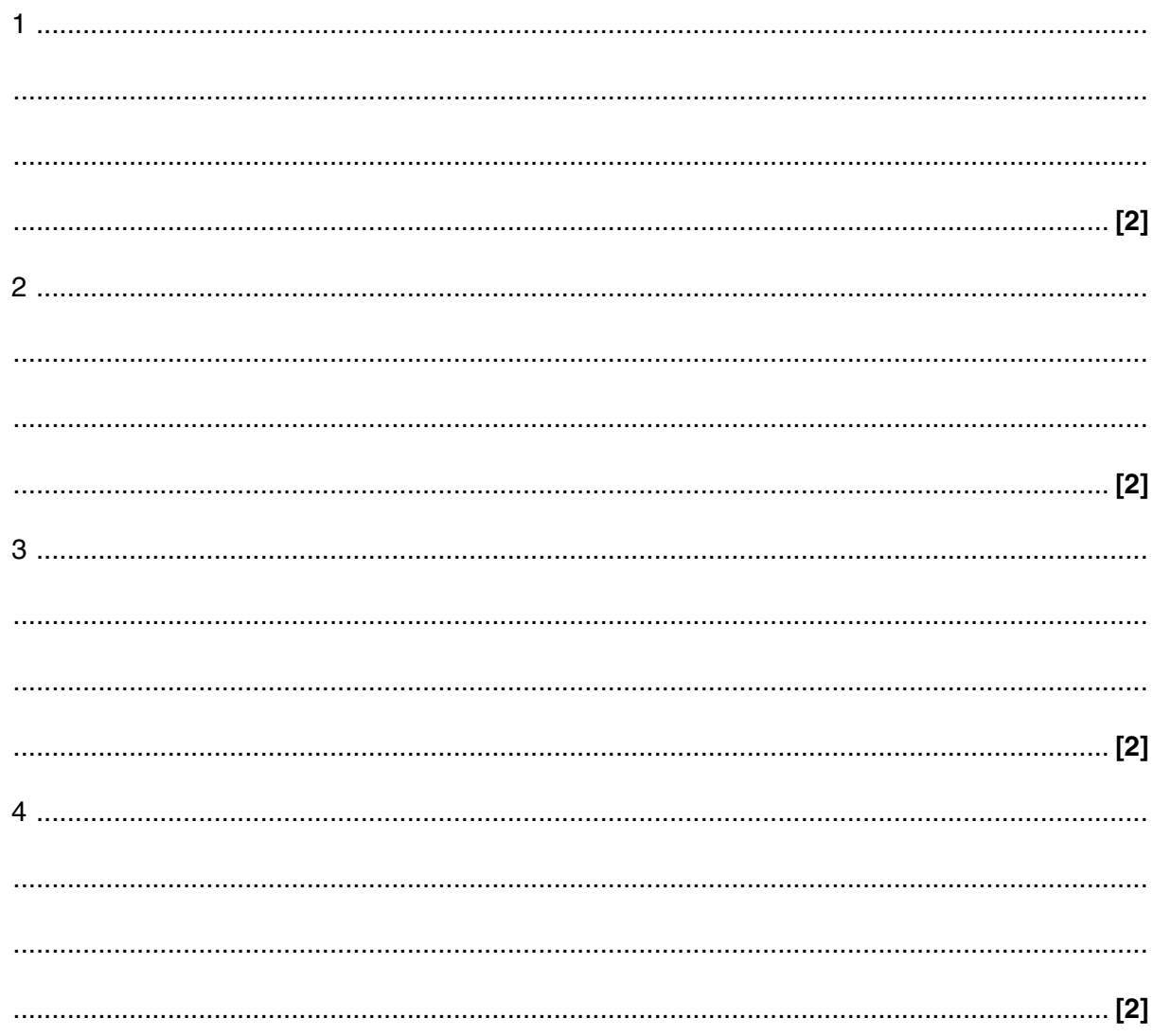

(a) Describe how packet switching is used to transmit data from one computer to another  $\overline{7}$ computer on a network.

(b) Explain two advantages of using packet switching instead of circuit switching to send a message between two computers on a network.  $[4]$ 

- (c) When a message is transmitted it is liable to corruption.
	- (i) A system of transmission uses a parity bit in each byte of data to identify when an error has occurred.

One of the following bytes has been corrupted:

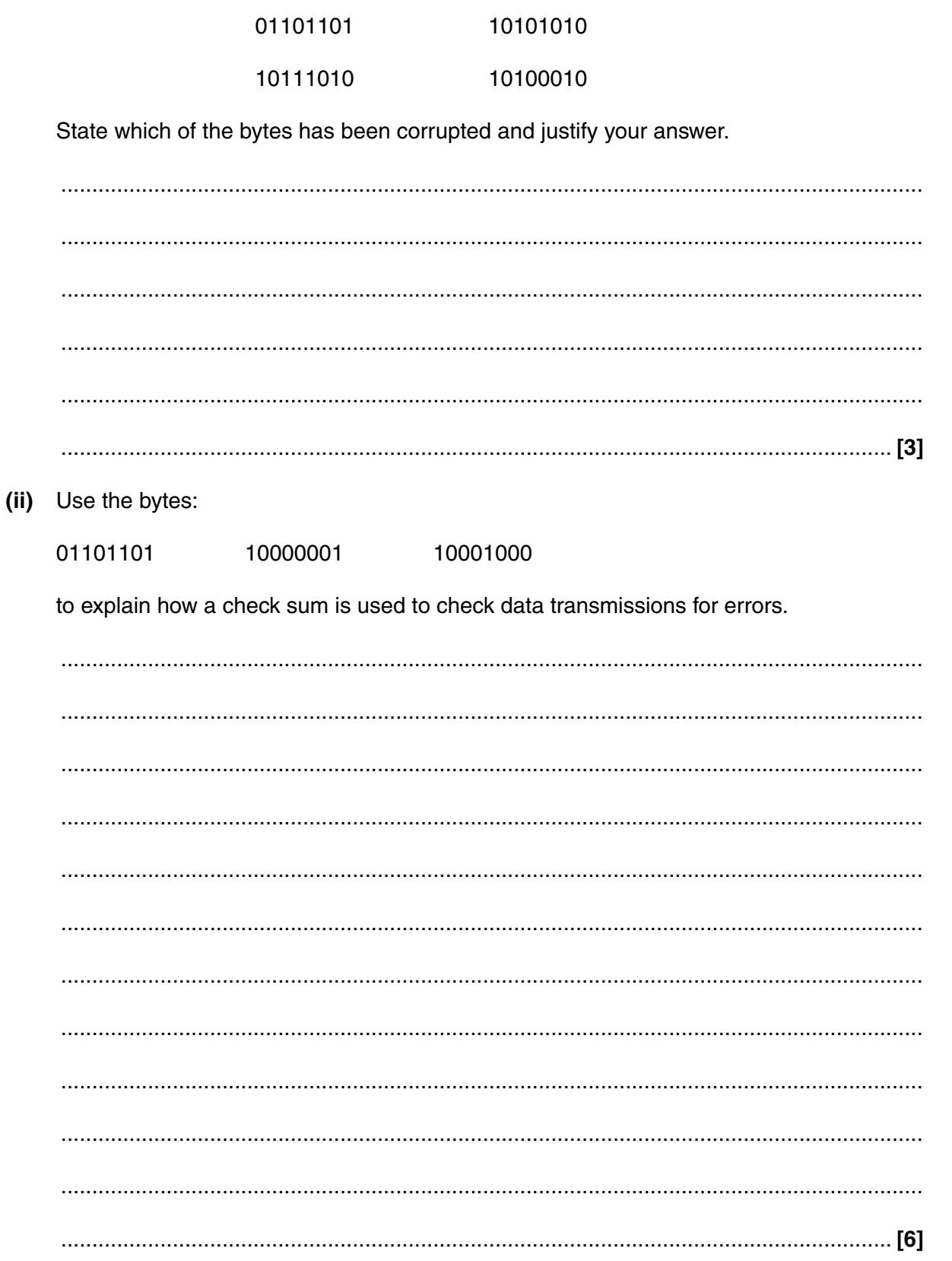

**Turn over** 

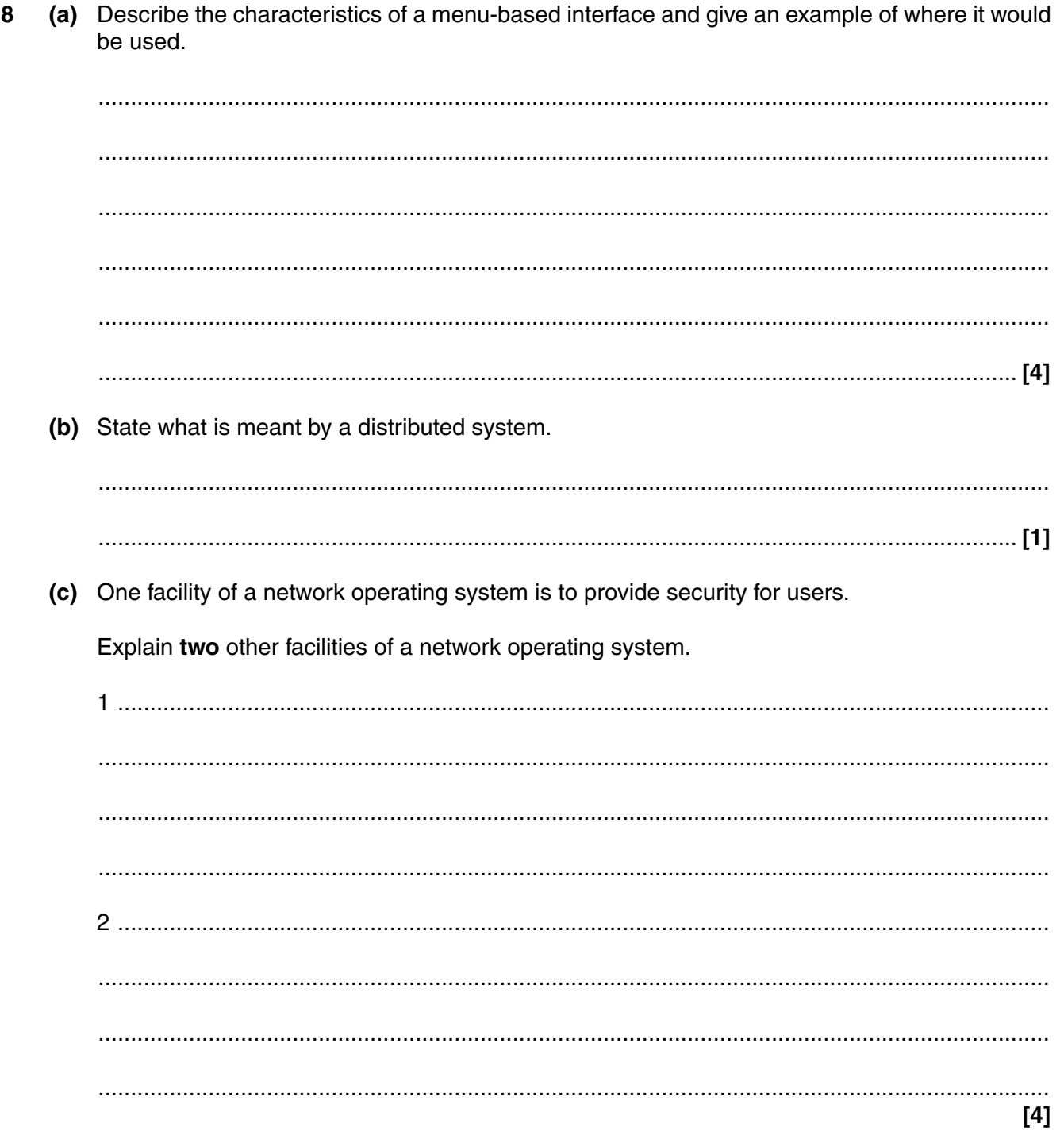

### **END OF QUESTION PAPER**

**BLANK PAGE**

### **PLEASE DO NOT WRITE ON THIS PAGE**

### **PLEASE DO NOT WRITE ON THIS PAGE**

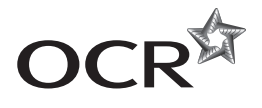

### **Copyright Information**

OCR is committed to seeking permission to reproduce all third-party content that it uses in its assessment materials. OCR has attempted to identify and contact all copyright holders whose work is used in this paper. To avoid the issue of disclosure of answer-related information to candidates, all copyright acknowledgements are reproduced in the OCR Copyright<br>Acknowledgements Booklet. This is produced If OCR has unwittingly failed to correctly acknowledge or clear any third-party content in this assessment material, OCR will be happy to correct its mistake at the earliest possible opportunity.

For queries or further information please contact the Copyright Team, First Floor, 9 Hills Road, Cambridge CB2 1GE.

OCR is part of the Cambridge Assessment Group; Cambridge Assessment is the brand name of University of Cambridge Local Examinations Syndicate (UCLES), which is itself a department of the University of Cambridge.